*Translated by Pranay Manjari*

**ଓ***!* **କିନ୍ତୁ ଆପଣଙ୍କୁ ଯିବା କୁ ପଡିବଡି ନା ହିଁ** *|* **ଆପଣ ଜା ଣନ୍ତି କି ଆପଣ ଆପଣଙ୍କର ଭୋ ଟ୍ ସ୍ଥା ନା ନ୍ତର କରିପା ରିବେ** *?*

**ହେ ଭଉଣୀ** *!* **ନିର୍ବାନିର୍ବାଚନରେ ଭୋ ଟ୍ ଦେ ବା କୁ ଆପଣ ଉତ୍ସା ହିତହି କି***?*

> **ଯଦି ଆପଣ ସ୍ଥା ନ ସ୍ଥା ନା ନ୍ତର କରିଛନ୍ତି ଏବଂ ଆପଣଙ୍କର ଭୋ ଟ୍ ଅନ୍ୟ ତ୍ର ପଞ୍ଜିକୃତ ହୋ ଇଛି***,***ଛିଆପଣଙ୍କର ଭୋ ଟ୍ ସ୍ଥା ନା ନ୍ତର କରିବା ଏକ ସହଜ ପ୍ରକ୍ରିପ୍ର କ୍ରିୟା**

**କିନ୍ତୁ ମୁଁ କରିପା ରିବି ନା ହିଁ ମୁଁ ଦିଲ୍ଲୀଦିଲ୍ଲୀ ଯା ଇଛି ଏବଂ ମୋ ର ଭୋ ଟ୍ ଓଡିଶାଡିଶାରେ ପଞ୍ଜିକୃତ ହୋ ଇଛି** *I* **ଯିବା କୁ ଟଙ୍କା ନା ହିଁ** *|*

## କିପରି କରିବେ ଭୋଟ୍ ସ୍ଥାନାନ୍ତୁର

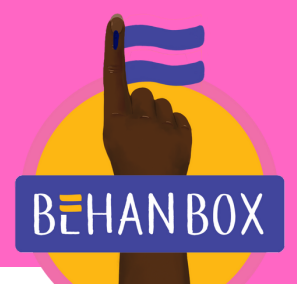

## *Translated by Pranay Manjari*

Ξ,

Fill Form 8 7

**ପ୍ରଦାପ୍ର ଦାନ କରା ଯା ଇଥିବା ଲିଙ୍କ୍ ପରିଦର୍ଶନ କରନ୍ତୁ ଏବଂ ଏକ ଖା ତା ସୃଷ୍ଟିସୃ ଷ୍ଟିକରିବା କୁ ସବୁଜ ରଙ୍ଗର ଫର୍ମ** *6* **କୁ ପୁରପୁ ଣ କରନ୍ତୁ** **ତା ପରେ** *,* **ଆପଣଙ୍କର ନିର୍ବାନିର୍ବାଚନ** *ID* **କା ର୍ଡ ନମ୍ବରମ୍ବ ସହିତହି କମଳା ରଙ୍ଗରେ ଫର୍ମ** *8* **ପୁରପୁ ଣ କରନ୍ତୁ ଏବଂ ଆପଣଙ୍କର ବିବବିରଣୀ ଯା ଞ୍ଚ କରନ୍ତୁ**

ଅନଲାଇନ୍ ଆବେ ଦନ

3

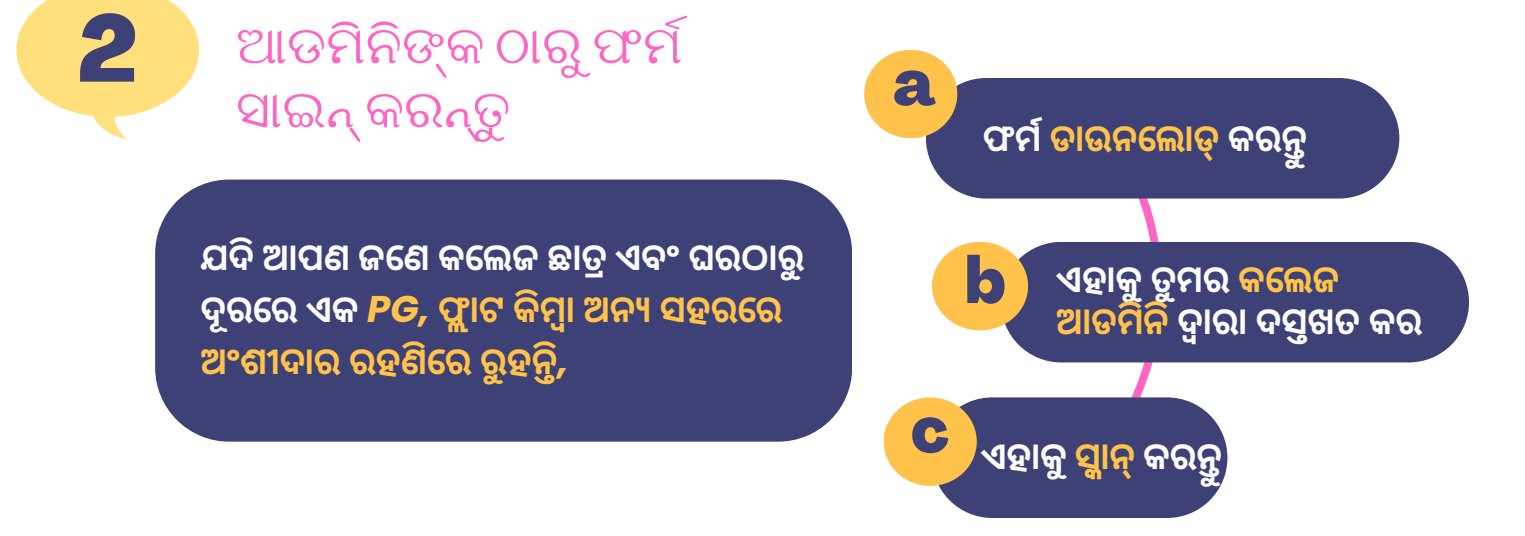

암

Form 6

Fill Form 6 7

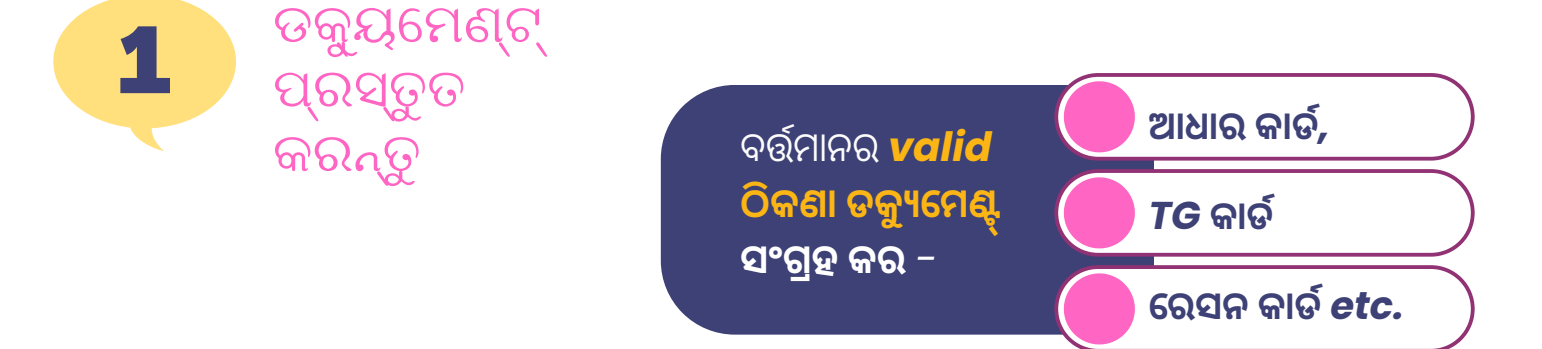

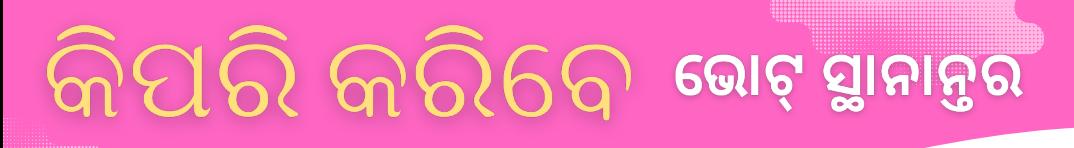

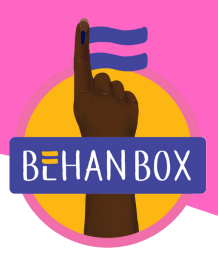

*Translated by Pranay Manjari*

**ଆପଣଙ୍କର ନୂତନ ଭୋ ଟର ID 50 ଦିନଦି ମଧ୍ୟରେ ପହଞ୍ଚିବା ଉଚିତ୍ଚି | ମନେ ରଖନ୍ତୁ, ଆପଣ ଅନ୍ୟ କିଛି ପରିବର୍ତ୍ତନ କରିବା କୁ ଏହି ପ୍ରକ୍ରିପ୍ର କ୍ରିୟା କୁ ମଧ୍ୟ ବ୍ୟ ବହା ର କରିପା ରିବେ**

**ଆପଣଙ୍କର ଭୋ ଟ୍ ଦେ ବା ପା ଇଁ ଭୋ ଟର ପରିଚୟ ପତ୍ରର ଆବଶ୍ୟ କତା ନା ହିଁ | ଯେ ପର୍ଯ୍ୟ ନ୍ତ ଆପଣଙ୍କର ନା ମ ନିର୍ବାନିର୍ବାଚନ ତା ଲିକା ରେ ଅଛି ଏବଂ ଆପଣଙ୍କର କୌ ଣସି ସରକା ରୀ ପରିଚୟ ପ୍ରମାପ୍ର ମାଣ ଅଛି,ଛିଆପଣ ବିନାବିନା ଭୋ ଟର ପରିଚୟ ପତ୍ରରେ ମଧ୍ୟ ଭୋ ଟ୍ କରିପା ରିବେ**

**କ୍ଲିକ୍ କରନ୍ତୁ** *submit,* **ନୋ ଟ୍ କରନ୍ତୁ** *reference number*

ଅଧିକାରୀ ଆପଣଙ୍କ ଘର ପରିଦର୍ଶନ କରିବେ

ବ୍ଲକ ସ୍ତରୀୟ

**ଜଣେ ବ୍ଲକ ସ୍ତରର ଅଧିକା ରୀ ଆପଣଙ୍କ ସହ ଯୋ ଗା ଯୋ ଗ କରିବେ ଏବଂ ଯା ଞ୍ଚ ପା ଇଁ ଆପଣଙ୍କ ଘରକୁ ପରିଦର୍ଶନ କରିବେ**

*"***ବା ସସ୍ଥା ନ ସ୍ଥା ନା ନ୍ତର***"* **ଚୟନ କରନ୍ତୁ ଏବଂ ଏହା ଆପଣଙ୍କର ବିଧାବିଧାନସଭା ନିର୍ବାନିର୍ବାଚନମଣ୍ଡଳୀ ଭିତଭିରେ କିମ୍ବା ବା ହା ରେ ନିର୍ଦ୍ଦିନିର୍ଦ୍ଦିଷ୍ଟ କରନ୍ତୁ**

**ଫର୍ମ ପୁରପୁ ଣ କରନ୍ତୁ** *|* **ଯଦି ତୁମେ ଘରୁ ଦୂରରେ ରହୁଥିବା ଜଣେ ଛା ତ୍ର***,* **ଦସ୍ତଖତ ହୋ ଇଥିବା ଫର୍ମର ସ୍କା ନ୍ କପି ଅପଲୋ ଡ୍ କରନ୍ତୁ**

 $\overline{\mathbf{A}}$  ସିଫ୍ଟ ଅପ୍ସ $_{\mathsf{Q}}$ ବାଛିବା

କିପରି କରିବେ ଭୋଟ୍ ସ୍ଥାନାନ୍ତର

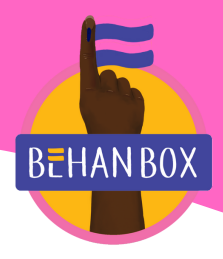

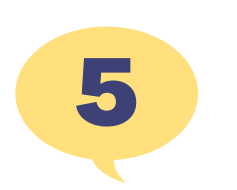

**ଧ୍ୟା ନ ଦିଅଦିନ୍ତୁ**